# CS240 Fall 2014

Mike Lam, Professor

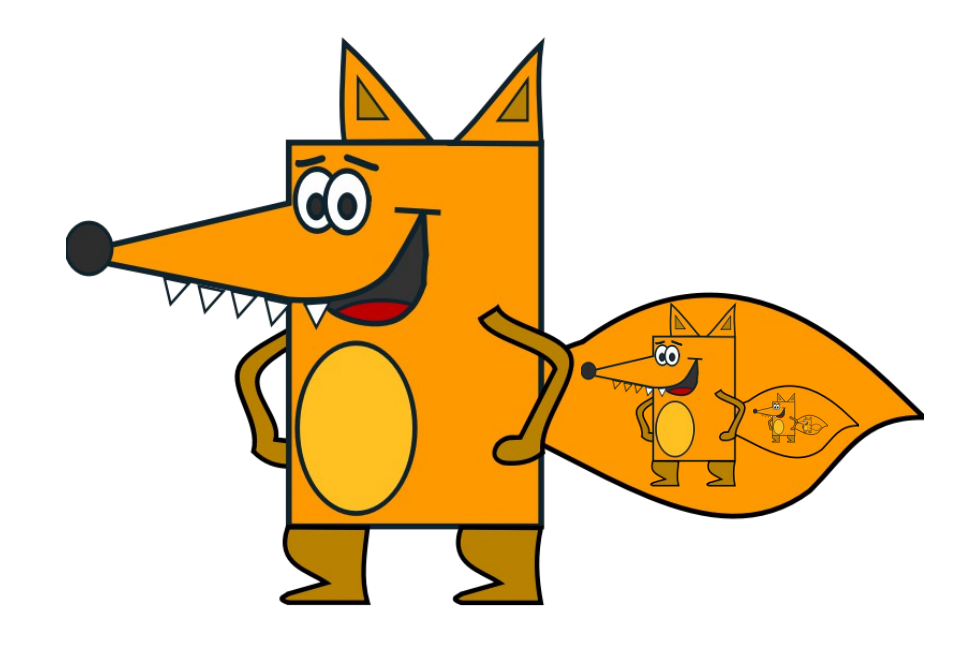

## Tail Recursion

## Academic Calendar

- October 23: Last date to drop with a "W"
	- Talk to me if you are considering this
- October 27: Spring 2015 registration begins
	- Open enrollment begins Nov 6
	- Consider registering for **CS 452** (w/ Fox)
		- "Design and Analysis of Algorithms"
		- Basically picks up where we will stop in CS 240
		- More algorithmic analysis & intro to algorithm *design*
		- Counts as a CS elective!
		- Prerequisites: CS 228 and CS 240

## Tail Recursion

- A recursive call occurs as the final operation in a function
	- And the result of recursive call is immediately returned
- No need for new stack frame
	- Just re-use the old one
	- Set parameters and jump back to function entry
- Some languages do this optimization automatically
	- Python does not, for philosophical reasons
		- <http://neopythonic.blogspot.co.uk/2009/04/tail-recursion-elimination.html>
- Regardless, you can **always** manually convert a tailrecursive procedure to an iterative one

• Consider this factorial implementation:

```
def fact_helper(x, acc):
    if x \leq 1:
          return acc
     else:
          return fact_helper(x-1, x*acc)
def fact(x):
     return fact_helper(x, 1)
                                  def fact(x):
                                      if x \leq 1:
                                           return 1
                                       else:
                                           return x * fact(x-1)
                                          (old version)
```
• Consider this factorial implementation:

```
def fact_helper(x, acc):
    if x \leq 1:
          return acc
     else:
          return fact_helper(x-1, x*acc)
def fact(x):
     return fact_helper(x, 1)
                                                fact(4)
                                           fact_helper(4, 1)
                                           fact_helper(3, 4)
                                           fact_helper(2, 12)
```
*fact\_helper(1, 24)*

• Consider this factorial implementation:

```
def fact_helper(x, acc):
    if x \leq 1:
          return acc
     else:
          return fact_helper(x-1, x*acc)
def fact(x):
     return fact_helper(x, 1)
def fact(x):
    acc = 1while x > 1:
         acc = x^*accx = x-1 return acc
                                               fact(4)
                                          fact_helper(4, 1)
                                          fact_helper(3, 4)
                                          fact_helper(2, 12)
                                          fact_helper(1, 24)
```
## Eliminating Tail Recursion

- Helper function parameter **=>** local variable
- Recursive case parameters **=>** local variable assignment
- Base case check **=>** loop conditional
- Base case return => variable initialization

```
def fact(x):
     return fact_helper(x, 1)
def fact_helper(x, acc):
     if x <= 1:
         return acc
     else:
         return fact_helper(x-1, x*acc)
```

```
def fact(x):
    acc = 1 while x > 1:
        acc = x^*accx = x - 1 return acc
```
• Consider binary search:

```
def search(array, item):
     return helper(array, item, 0, len(array))
def helper(array, item, left, right):
    mid = (right-left)/(2 + left) if array[mid] > item:
          return helper(array, item, left, mid)
    elif \arctan\left(\frac{m}{d}\right) < \text{item}:
          return helper(array, item, mid+1, right)
     else:
         return left < len(array) and array[left] == item
```
• Iterative version of binary search:

```
def search(array, item):
    left = 0right = len(array)while right > left+1:
        mid = (right-left)/(2 + left) if array[mid] > item:
            right = mid elif array[mid] < item:
            left = mid+1 else:
            left = midright = mid+1return left < len(array) and \lambdaarray[Let] == item
```
#### **Exercise**

• Eliminate tail recursion:

```
def foo(v):
     return _foo(v, [])
def\_foo(v, w):if len(v) == 0:
         return w
     else:
         w.append(v[0] * v[0])
         return _foo(v[1:], w)
```
#### **Exercise**

```
• Eliminate tail recursion:
```

```
 def foo(v):
    return _foo(v, [])
def\_foo(v, w):if len(v) == 0:
         return w
     else:
        w.append(v[0] * v[0])return _foo(v[1:], w)
```
Straightforward conversion:

```
def bar(v):
    w = \lceil \rceilwhile len(v) > 0:
         w.append(v[0] * v[0])v = v[1:1] return w
```
#### **Exercise**

```
• Eliminate tail recursion:
```

```
 def foo(v):
    return _foo(v, [])
def\_foo(v, w):if len(v) == 0:
         return w
     else:
        w.append(v[0] * v[0])return _1foo(v[1:], w)
```
Straightforward conversion:

```
def bar(v):
    w = \lceil \rceilwhile len(v) > 0:
         w.append(v[0] * v[0])v = v[1:1] return w
```
More efficient version:

```
def baz(v):
    w = \lceil \rceili = 0while i < len(v):
         w.append(v[i] * v[i])i += 1 return w
```